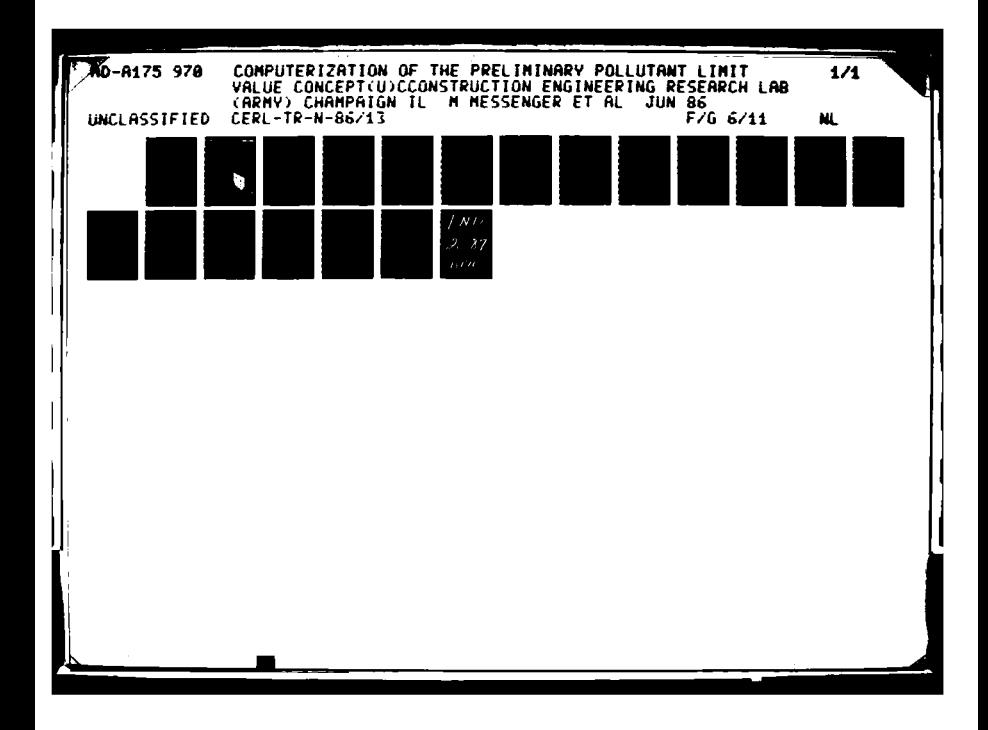

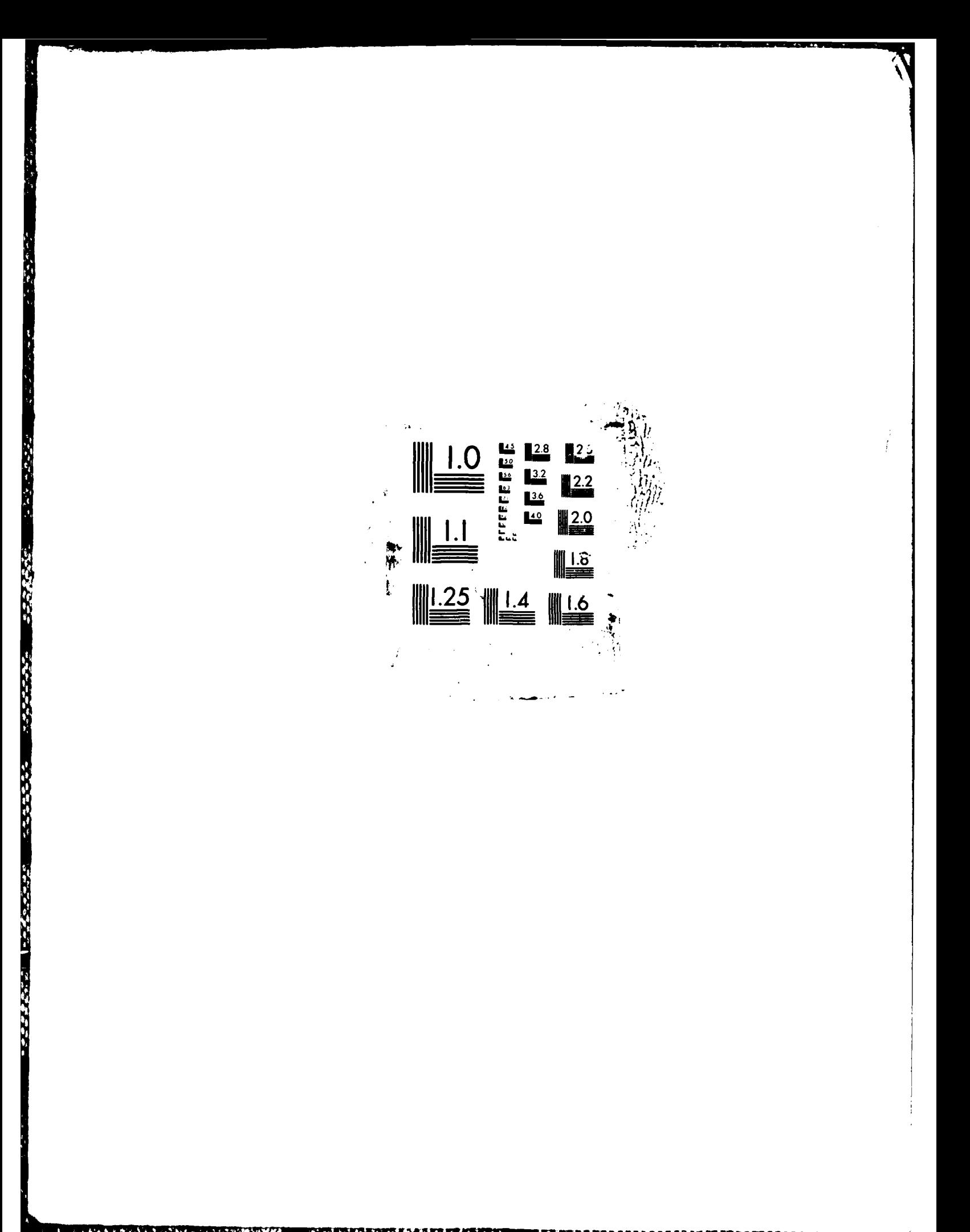

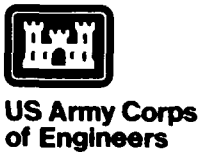

**AD-A175 970**

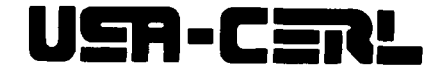

Construction Engineerinq **TECHNICAL** REPORT **N-86/13** June **1986**

# **Computerization of the Preliminary Pollutant Limit Value Concept**

**by** Manette Messenger Lester Pritchard

**C-):** 

E

**4,**

Halina Sleszynski James Danley **III** Marie Morgan Michael Higgins

The Preliminary Pollutant Limit Value (PPLV) model developed **by** the **U.S.** Army Medical Bioengineering Research and Development Laboratory is an attempt to describe the environmental pathways through which humans may be exposed to toxic chemicals that have escaped into the environment. **The** model estimates the uptake/transformation of the compound at each step in each pathway, and arrives at a preliminary limit value in the environment for the compound of concern based on toxicological considerations. This report describes development of an interactive version of the PPLV model.

Approved for public release; distribution unlimited.

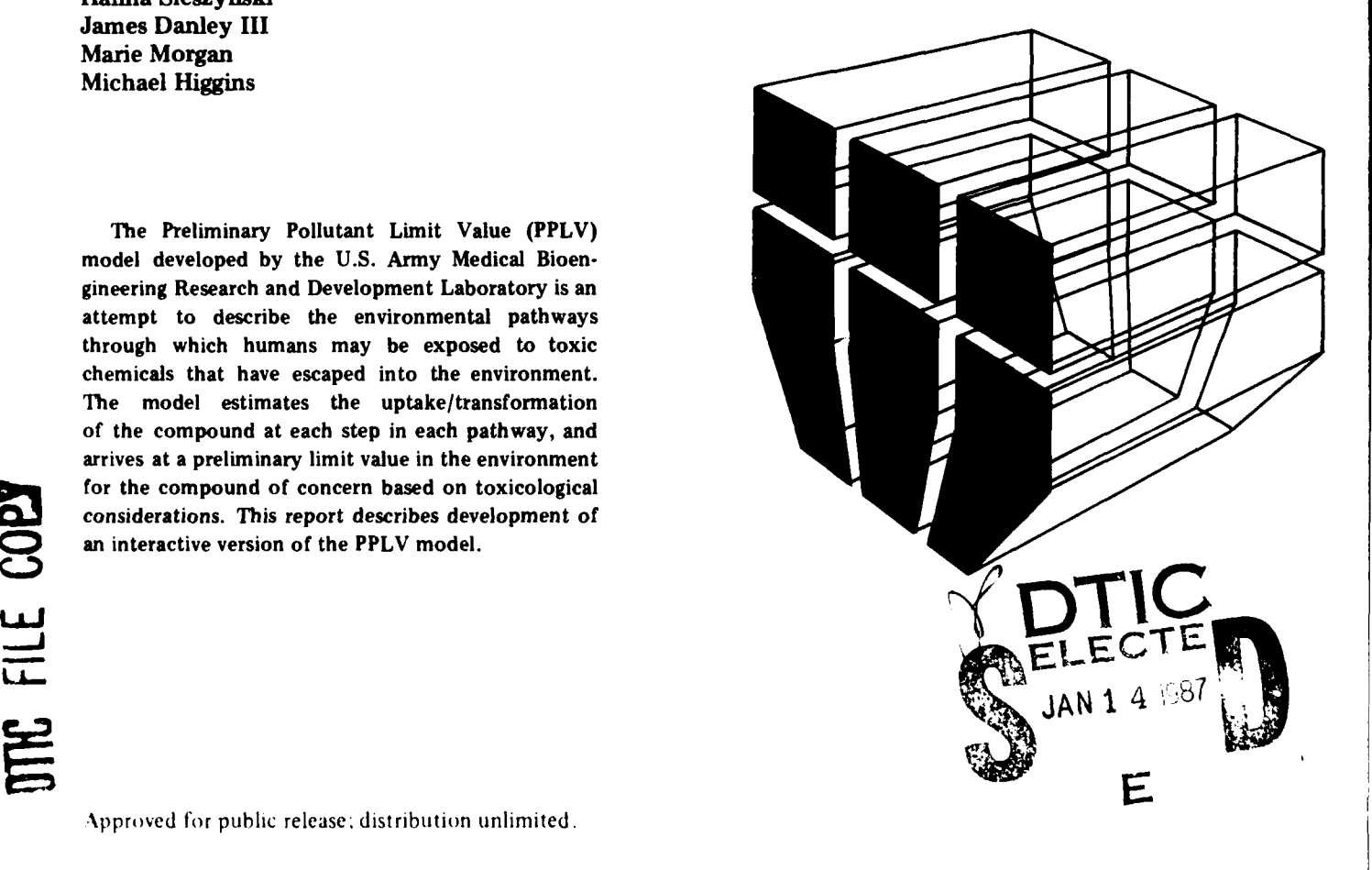

**87 1 12 053**

The contents of this report are not to **be** used for advertising, publication, or promotional purposes. Citation of trade names does not constitute an official indorsement or approval of the use of such commercial products. The findings of this report are not to be construed as an official Department of the Army position, unless so designated **by** other authorized documents.

**I**

*DESTROY* **THIS REPORT WHEN IT IS NO** I. *ONGER* **NEEDED** *DO NOT RETURN IT TO THE* ORIGIN.4 **TOR**

MO YABARA A A KAMA YA MATSI MAMOKA A KUWA KIWA

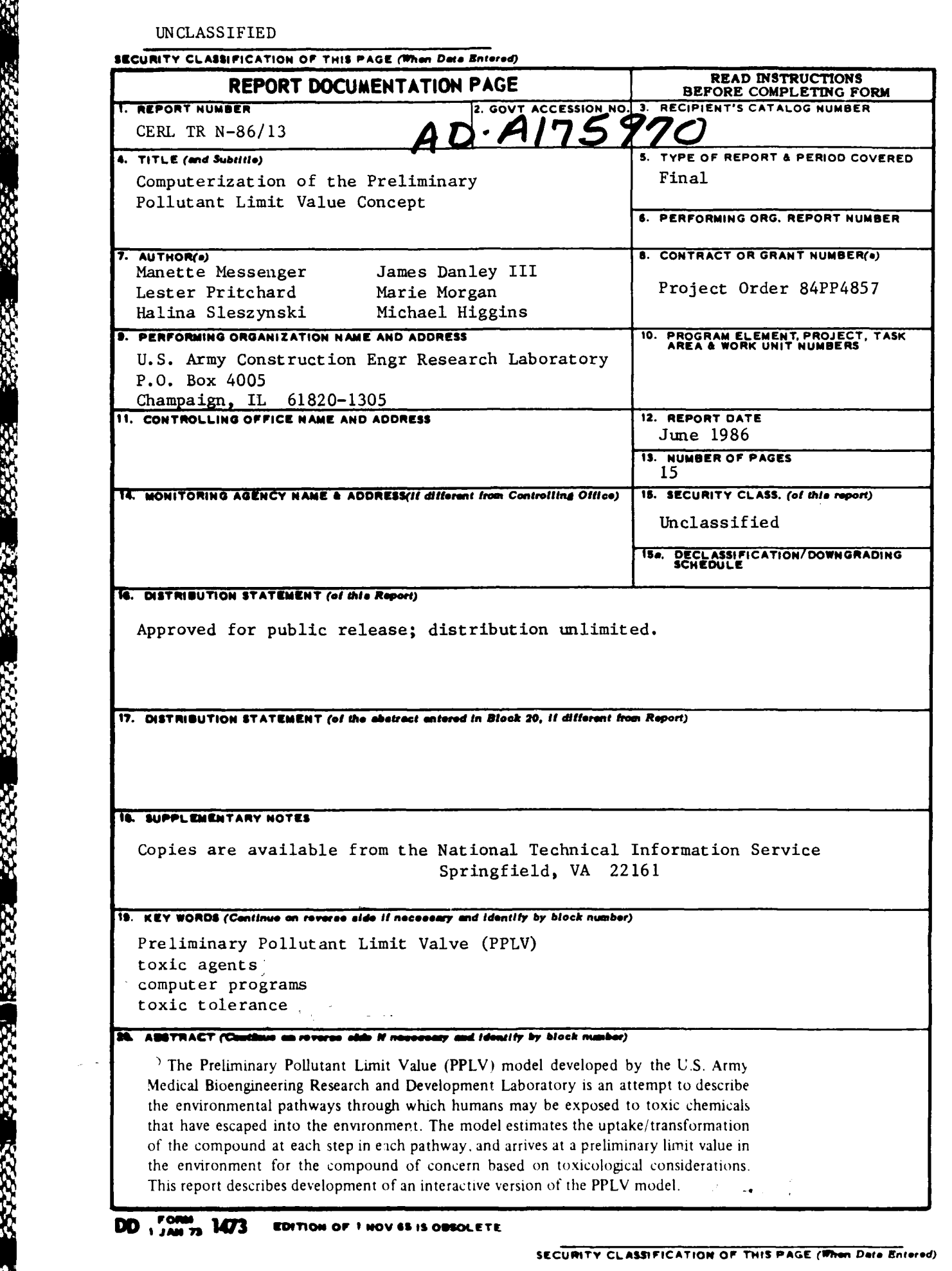

**S 050 S 400 S 400** 

### **FOREWORD**

This work was performed for the U.S. Army Medical Bioengineering Research and Development Laboratory (USAMBRDL) under Project Order 84PP4857. Dr. Mary Henry was the **'' <sup>\*</sup>AMBRDL Technical Monitor.** 

This research was pei'ormed **by** the Environmental Division **(EN), U.S.** Army Construction Engineering Research Laboratory **(USA-CERL).** Dr. R. K. **Jain** is Chief of **EN. COL** Paul **J.** Theuer is Commander and Director of **USA-CERL,** and Dr. L. R. Shaffer is Technical Director.

Acuession For **,: -.** ~ r **•. :\_\_ \_x** June of Lond Low **By** Distribution/ Departure Codes nil crd/or publical  $A-1$ 

222222

**BARBA BARBAR BARBAR** 

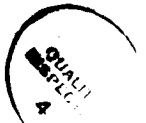

~ ~ **%** -.

# **CONTENTS**

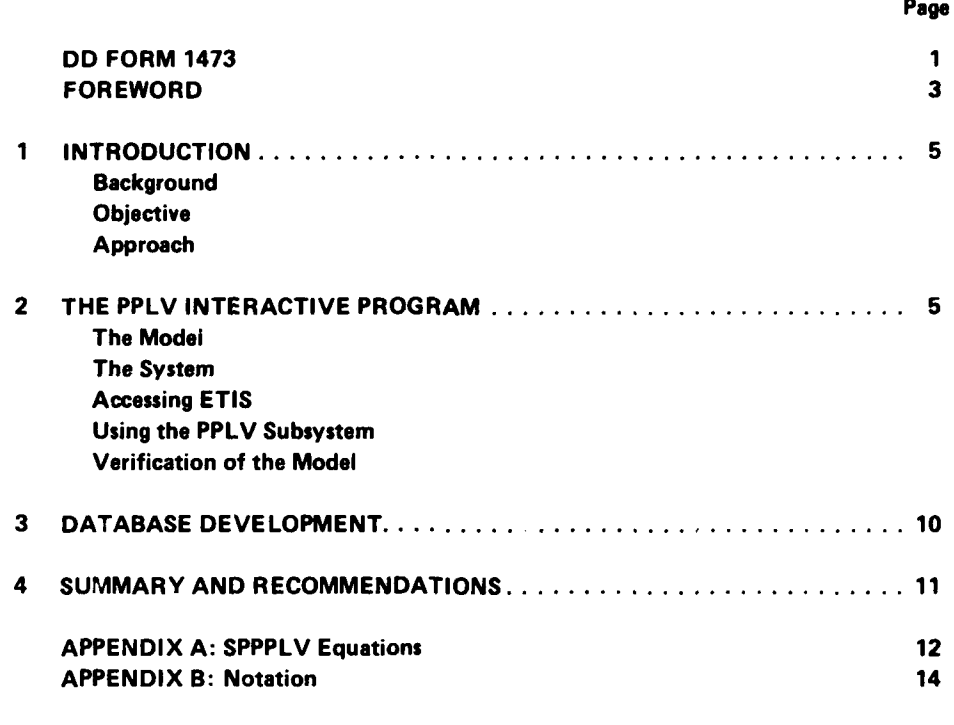

**DISTRIBUTION**

# **PRELIMINARY POLLUTANT LIMIT VALUE CONCEPT**

Regulatory limits for toxic chemicals in the environ-<br>
nt are often set with respect to the level of the environ-<br>
chemical should be allowed to remain? ment are often set with respect to the level of the chemical that can be measured in the laboratory, rather than the actual toxicity of the compound. One The user is expected to approach the model with reason for this practice is that making a connection one or more scenarios in mind. Based upon these between the acceptable daily dose to a human and the scenarios, one or more of the pathways by which tolerable level in the environment is **\_.i** extremely humans may be exposed to the pollutant through complex problem. This problem has been addressed in ingestion or inhalation are chosen. These pathways can a theoretical model developed by the U.S. Army be written like this: Medical Bioengineering Research and Development Laboratory (USAMBRDL). Called the Preliminary I. water **-** human Pollutant Limit Value (PPLV) model, it is an attempt to describe the environmental pathways through which  $2. \text{ soil} \rightarrow \text{water} \rightarrow \text{human}$ humans may be exposed to toxic chemicals that have escaped into the environment, estimate the uptake/  $3.$  water  $\rightarrow$  fish  $\rightarrow$  human transformation of the compound at each step in each pathway, and arrive at a preliminary limit value in the  $4$ , soil  $\rightarrow$  water  $\rightarrow$  fish  $\rightarrow$  human environment for the compound of concern based on toxicological considerations. This information is need-  $5.$  water  $\rightarrow$  crops  $\rightarrow$  human ed for responding to requirements of the Army Installation Restoration Program. **6.** soil **-** water **-** crops -\* human

The objective of this effort was to provide an interactive version of the PPLV model, so that it can be  $8. \text{ soil} \rightarrow \text{wa}.\text{er} \rightarrow \text{crops} \rightarrow \text{live stock} \rightarrow \text{human}$ easily tested and verified by a diverse Army user community. In addition, limited development of the data 9. water  $\rightarrow$  livestock  $\rightarrow$  human necessary to run the model was undertaken to aid in the model verification. **10.** soil → water → livestock → human

Data inputs required to run the model were defined and commercial chemical information systems were  $12$ , soil  $\rightarrow$  plants  $\rightarrow$  livestock  $\rightarrow$  human searched to obtain values for 303 chemicals of unique concern to the Army. Necessary characteristics of the interactive program were defined in conjunction with  $\frac{1 \text{ Mitchell J. Small, } The Preliminary Pollutant Value Ap-}$ the sponsor, and software was designed to satisfy these proach. Procedures and Database. Technical Report 8210 requirements. (USAMBRDL. June **1984).**

# **COMPUTERIZATION OF THE 2 THE PPLV INTERACTIVE PROGRAM**

### **The Model**

USAMBRDL has developed and documented' the **INTRODUCTION INTRODUCTION INTRODUCTION** 

Soil or water (or both) are contaminated with a chemical. If the land or water is **Background intended** to be used for one or more

- 
- 
- 
- 
- 
- 
- **Objective** 7. water **-** crops **-** livestock **-** human
	-
	-
	-
- **Approach I1.** soil **-** vegetables **-** human
	-

- 
- 14. soil  $\rightarrow$  human

16. soil  $\rightarrow$  vapor  $\rightarrow$  h,...nan 1980).

The pathways are treated as a series of environ-<br> **The System** has been developed to grind through<br> **A** pilot system has been developed to grind through mental compartments, each containing the pollutant A pilot system has been developed to grind through<br>at equilibrium. The last compartment involves transfer the pathway equations in Appendix A and to access acceptable daily dose to the human in the last com-

required for computations must be identified. From ETIS is an interactive, user-friendly system<br>these data, a value for each pathway is calculated used by people unfamiliar with computers. these data, a value for each pathway is calculated separately; this is called the Single Pathway Preliminary Pollutant Limit Value or SPPPLV. SPPLV equa- Accessing **ETIS** tions have two general forms. If the chemical reaches A user wishing to access the PPLV model after inter-<br>humans without an intermediate compartment (such actively entering ETIS need only transfer into the proas direct ingestion of contaminated water), the form is

$$
Cxi = IFi \times Dt
$$
 [Eq 1]

where  $Cxi =$  the SPPLV for media X and pathway i<br>IFi = intake factor for pathway i

compartments, the SPPPLV equation takes the form:

$$
Cxi = IFi \times Dt/Ki
$$
 [Eq 2]

complete list of notation is given in Appendix B. More User Manual.<br>CERL, 1978). detailed explanations of the model can be found in:

1. Rosenblatt, D.H.; Dacre, J.C.; Cogley, D.R.; "An December 1976). Environmental Fate Model Leading to Preliminary **'S.** E. Thomas, et al., *Computer-Aided* Environmental Conway ed. (Van Nostrand Reinhold Co., 1980.)

13. soil  $\rightarrow$  plants  $\rightarrow$  livestock  $\rightarrow$  dairy products  $\rightarrow$  2. Mitchell J. Small, *The Preliminary Pollutant* human *Value Approach: Procedures and Database,* Technical Report 8210 (USAMBRDL, June 1984).

3. Rosenblatt et al., "Preliminary Pollutant Limit **IS.** dust -- human Values for Human Health Effects," *Environmental Science and Technology,* Vol 15, Number 7 (July

at equilibrium. The last compartment involves transfer the pathway equations in Appendix A and to access of the pollutant to humans, which is considered to be a and use the data stored on-line for a limited number of of the pollutant to humans, which is considered to be a and use the data stored on-line for a limited number of nonequilibrium process occurring at an assumed rate. chemical compounds. The result is SPPPLVs for each nonequilibrium process occurring at an assumed rate. chemical compounds. The result is SPPPLVs for each<br>The PPLV is the result of calculating back from the pathway chosen, and a final PPLV for the whole The PPLV is the result of calculating back from the pathway chosen, and a final PPLV for the whole acceptable daily dose to the human in the last com-<br>scenario, which is obtained by normalizing the partment through the pervious compartments until the SPPPLVs. The PPLV pilot program is available as tolerable concentration of pollutant in the first com- an experimental subsystem of the Environmental partment is reached. Technical Information System (ETIS).<sup>2</sup> ETIS can be accessed over WATS, Telenet, and commercial tele-<br>phone lines by almost any kind of computer terminal. After the appropriate pathways are chosen, the data phone lines by almost any kind of computer terminal.<br>
united for computations must be identified. From ETIS is an interactive, user-friendly system that can be

humans without an intermediate compartment (such actively entering ETIS need only transfer into the pro-<br>as direct ingestion of contaminated water), the form is gram. The following paragraphs provide instructions for accessing ETIS information by remote terminal.

After a log-in and a password have been acquired from USA-CERL's Environmental Division, ETIS can IFi = intake factor for pathway i be accessed by following the directions in USA-CERL<br>Dt = acceptable daily dose to human. Technical Report N-56<sup>3</sup>, DA Pamphlet 200-2<sup>4</sup>, and Technical Report N-56<sup>3</sup>, DA Pamphlet 200-2<sup>4</sup>, and USA-CERL Technical Report N-43<sup>5</sup>. After acquiring a remote terminal, a modem and a telephone line, dial If the pathway contains one or more intermediate a remote terminal, a modem and a telephone line, dial<br>compartments, the SPPPLV equation takes the form: the system's number (217/333-5067; WATS 800/637-0958). **If** there is no answer, the entire system is down

where  $Ki = composite$  partition coefficient for  $a_n$ . **2R. D.** Webster, et al., *Development of the Environmental* a *tTechnical* Information System, Interim Report **E-52/ADA** 009668 (U.S. Army Construction Engineering Research Laboratory **IUSA-CERLI, 1975).**

Specific equations for Cxi and Ki for the 16 path-<br>Magnetic equations for Cxi and Ki for the 16 path-<br>*3***J.** van Weringh, J. Patzer, R. Welsh, and R. Webster, Com-<br>(CELDS) ways described above are shown in Appendix A; a puter-Aided Environmental Legislative Data System *(CELDS)*<br>complete list of potation is given in Annendiy B. More User Manual. Technical Report N-56/ADA061126 (USA-

*<sup>&</sup>quot;* The Economic Impact Forecast System -Description and User Instructions. DA PAM 200-2 (Department of the Army,

Impact Analysis for Industrial Procurement, and Research, Development. Test, and Evaluation Activities User Manual. *Environmental Risk Analysis for Chemicals,* R.J. Development. Test, and Evaluation Activities *Lser* Manual.

for maintenance. Upon hearing a steady tone, connect database is exhaustively searched for all the occurthe terminal/modem to the ETIS system as indicated in rences of that CAS number, and all data values found the manufacturer's instructions. After the correct are returned to the user along with the source of the name and password are entered, system messages will data. At this point, the user can accept one of those be displayed. Type "etis" at the prompt to start the values for use in continuing with the model run, or system. **input a different value of his/her own choosing.**  $\blacksquare$ 

The symbol  $\langle cr \rangle$  used in some instructions means to from the input data, they are shown to the user to be depress the carriage return button. The instruction to accepted or rejected. Acceptance is indicated by prestype CTRL-d means to simultaneously depress the sing the return key. Rejection is indicated by typing button marked CTRL and the letter d. An input error in a different value after the colon; this value is then can be corrected by typing CTRL-h (hitting the CTRL used in all subsequent calculations. There is also a and h buttons simultaneously) if the return button has certain amount of default data built into the program not yet been depressed. This procedure will back the for parameters such as body weight, weight of meat, carriage up one space each time it is repeated. This fish, liquids taken per day, etc. Acceptance and recan be done as many times as necessary. Every symbol jection of this data is indicated the same way. which has been backspaced over has been removed from the terminal memory. Therefore, if the first digit Once a particular piece of input data has been of a six-digit number has been mistyped, you must chosen or once a partition coefficient has been calculadepress CTRL-h six times and then retype all six ted, that value is used in all subsequent SPPPLV equadigits. The corrected symbols will be overprinted on tions in which it occurs. This forces any one run of the the paper or screen. To stop a long listing depress the model to be internally consistent. When all the neces-

appears: above.

23333

- 
- 
- [3] Exit Model ted for.

over which the model will be run. This is done by pathways is shown below. User responses are underchoosing option 1 and then designating the desired lined. pathways, as described above, by their assigned numbers. When all relevant pathways have been selected, a Welcome to the PPLV Predictive Model blank line is input by pressing the return key to indicate that the selection process is complete. Options:

At this point, the model can be run **by** choosing **[1]** Select Pathways option 2. The program will prompt the user for the pieces of data necessary to calculate the pollutant [21 Run Model partition coefficients (Ki) and the SPPPLVs (Cxi) for each pathway chosen in option **1.** If a piece of input **[31** Exit Model data is unknown, the user can type a question mark to search the on-line database. The program then prompts Pathways selected: none. for the Chemical Abstracts Service (CAS) registry number of the pollutant to perform the search. The Enter Option Number: **1**

Keep several things in mind when using the system. As the pollutant p.,rtition coefficients are calculated

button marked DEL (delete). Sary data has been collected from the user, the SPPPLVs are calculated and the equations are display-**Using the PPLV Subsystem** ed for each pathway, and the final PPPLV is presented. When the system is started up, the following menu The program then restarts itself at the option menu

-S "Options: While most of the program is menu-driven, with the user being prompted from step to step, there are three [1 Select Pathways commands that can be used in response to each prompt. These are "?" to search the on-line database, "bye" [2] Run Model to leave the system at any point, and "help" to see a short explanation of the data parameter being promp-

The user must first choose one or more pathways A sample session with the PPLV program over a few

- 
- 
- 
- 
- 

Type '?' to view pathways.

Type 'all' to consider all pathways.

Press <Return> key alone to stop selecting pathwa

pathway #: ?

The available pathways are:

- 1. water  $\rightarrow$  human
- 2. soil  $\rightarrow$  water  $\rightarrow$  human
- 3. water  $\rightarrow$  fish  $\rightarrow$  human
- 4. soil  $\rightarrow$  water  $\rightarrow$  fish  $\rightarrow$  human
- 5. water  $\rightarrow$  crops  $\rightarrow$  human
- 6.  $\text{soil} \rightarrow \text{water} \rightarrow \text{crops} \rightarrow \text{human}$
- 7. water **-** crops **-** livestock **-** human
- 8.  $\text{soil} \rightarrow \text{water} \rightarrow \text{crops} \rightarrow \text{livestock} \rightarrow \text{human}$
- 9. water  $\rightarrow$  livestock  $\rightarrow$  human<sup>2</sup>
- 10. soil  $\rightarrow$  water  $\rightarrow$  livestock  $\rightarrow$  human
- 
- 12. soil  $\rightarrow$  plants  $\rightarrow$  livestock  $\rightarrow$  human
- human day? (y or n): **y**
- 14. soil  $\rightarrow$  human
- 15. dust  $\rightarrow$  human
- 16. soil **-** vapors **-4** human

pathway #: 1

**KANSAN** 

pathway #: 4

pathway #: 10

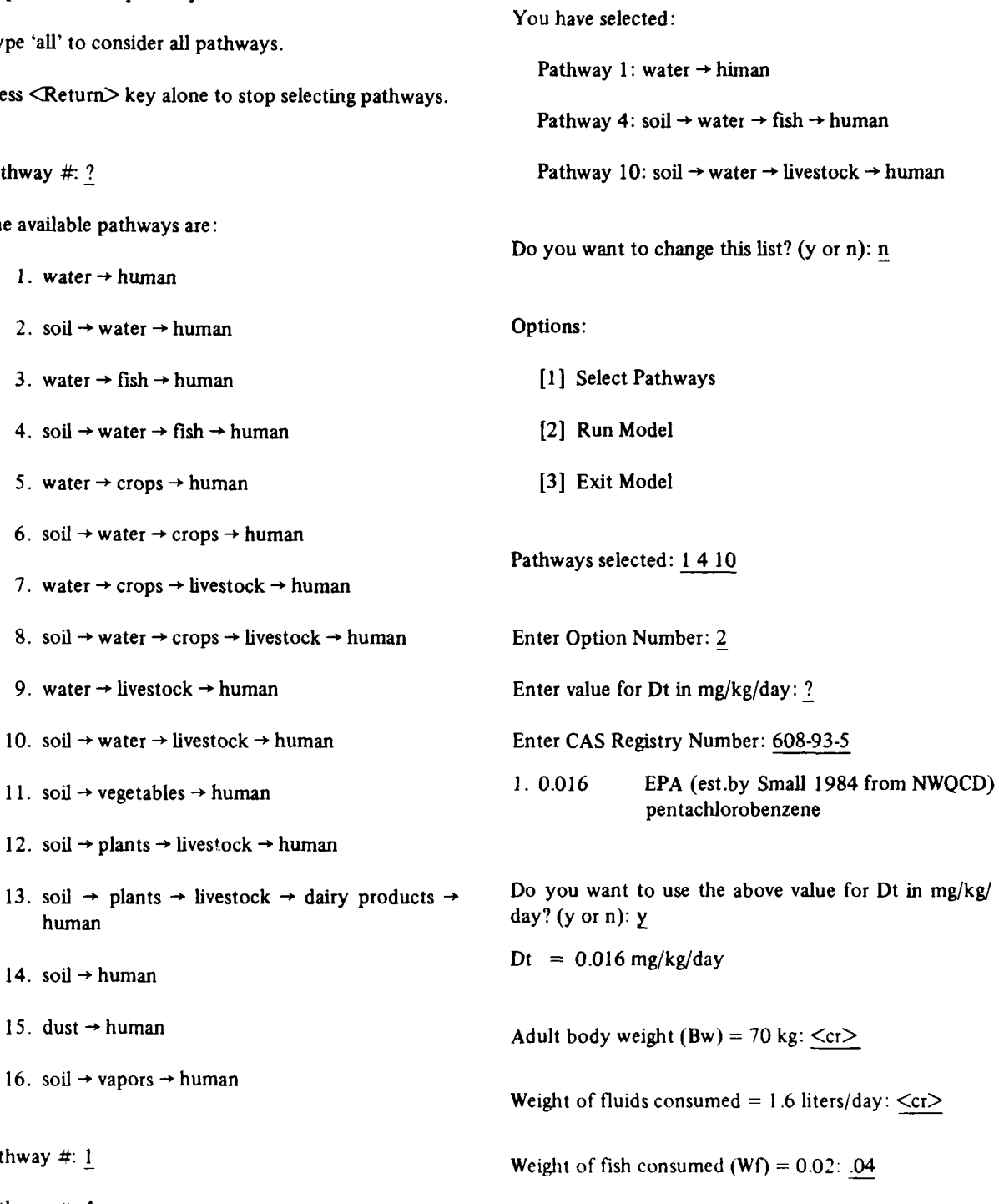

Foc is the fraction of organic carbon in soil.<br>Enter Foc:  $.21$ 

There are 2 equations for estimation of soil organic 2. Kwa =  $Fa * antilog (-3.457 -0.5 log Kow)$ carbon coefficient (Koc): where: Fa = fraction of fat in livestock.

- 1. Koc = antilog  $(-0.55 * \log \cosh + 3.64)$  water. water. coefficient.
- 2.  $\text{Koc} = \text{antilog}(0.544 \cdot \log \text{Kow} + 1.38)$  Enter equation rumber: 1 where  $Kow = octanol/water$  partition co-

Enter equation number:  $\frac{1}{2}$  Enter value for Fa: .4

Enter solubility of compound in water in mg/liter: 55 Kwa = Fa \* antilog  $(-1.476 + 0.495 \log Kwa)$ 

- $=$  antilog (-0.55 \* log 55 + 3.04)  $\leq$  cr>
- $= 8.026917$  mg/kg in soil organic carbon per mg/ liter in water: <cr>

Ksw is the pollutant partition coefficient between soil  $\&$  water.  $\csc{S} = [(Bw/Wa) / (Ksw * Kwa)] * Dt$ 

- $= 1/(0.21 * 8.026917)$ 
	- $= 0.593242$  mg/liter in water per mg/kg in soil:  $\langle cr \rangle$  PPLV = 0.681301

Kwf is pollutant partition coefficient between water  $\&$  <Return> key to continue fish.

There are 2 equations for estimation of Kwf:

- 1. Kwf **=** Fish Bioconcentration Factor (BCF) [1] Select Pathways
- 2.  $Kwf = antilog (0.76 * log Kow 0.23)$  [2] Run Model where:  $Kow = octanol/water$  partition coefficient. **[31** Exit Model

Enter equation number: 2 Pathways selected: 1 4 10

**19**

232220 1500000

**STATE SHOP** 

 $=$  antilog (0.76  $*$  log 4 + 0.23)  $= 1.25554:$   $\leq$  cr  $>$  **Verification of the Model** 

1. **Kwa** =  $i$  **a** \* antilog (-1.476 + 0.495 log Csol) program to field personnel.

 $Csol = solubility of compound in$ where  $\text{Csol} = \text{Solubility of compound in}$  Kow = octanol/water partition

efficient. Fraction of fat  $(Fa)$  in cattle  $= 0.3$ , in swine  $= 0.5$ 

 $= 0.4$  \* antilog (-1.476 + 0.495 log 55)  $Koc = antilog (-0.55 * log Csol + 3.04)$  = 0.21636 mg/kg in animal per mg/liter in water:

$$
Cw1 = (Bw/Ww) * Dt = 70 / 1.6 * 0.016 = 0.7
$$
  
\n
$$
Cs2 = [(Bw/Wf) / (Ksw * Kwf)] * Dt = [(70/0.04) / (0.593242 * 1.25554)] * 0.016 = 37.592016
$$

 $Ksw = 1/(\text{Foc} * \text{Koc})$ <br>=  $1/(0.21 * 8.026917)$ <br>=  $79.326129$ <br>=  $79.326129$ 

$$
PPLV = 0.681301
$$

Options:

- 
- 
- 

Enter value for Kow: 4 Enter Option Number: 3

Kwf = antilog (0.76 \* log Kow - 0.23) Goodbye from the PPLV Predictive Model ....

As of this writing, the PPLV model has not been Weight of human consumption of meat (Wa) = 0.21 reviewed and accepted by the Surgeon General or the kg/day: .11 U.S. Environmental Protection Agency (USEPA). The interactive PPLV program provides a tool that Kwa is pollutant partition coefficient between water & makes the model easier to use and more accessible, but bulk animal. has in no way added to the theoretical basis of the model, the algorithms provided by the sponsor were There are 2 equations for estimation of Kwa: not changed or refined. Acceptance of the model by the regulatory agencies will enhance the utility of the

One matter for attention is calculation of the PPLV dye, toluidene red toner, parlon, strontium oxalate, from the SPPPLVs. At present, both water and soil condensate water, a number of amino-nitrotoluenes SPPPLVs are normalized into one final PPLV. The and nitro-methylphenyls, 1,5-dimethyl-2,4-dinitrobenusefulness of this indicator in real field situations zene, 4 nitrobenzonitrile, 4,6-dinitroaniline, 2.4 would be increased if the PPLV were calculated twice **-** dinitrobenzoic acid, pink water, TAX, and 2-nitroonce for water, normalizing all the water SPPPLVs glycerol. and similarly for soil.

233222

to all 16 pathways of the model: values, including:

2. Kow-octanol/water partition coefficient, mg/ inhalation of the chemical. liter in octanol per mg/liter in water

4. Csol-solubility of compound in water, mg/ cal compounds.) liter at 25 degrees C

6. MW-molecular weight, grams/gram-mole

degrees C one or input his/her own value. The value of Dt that

tens were searched for all the data fields listed above: a user community sensitive to these issues. Other data HAZARDLINE. **CIS** (RTECS and **OHMTADS). NLM** that suffer from this problem of relevance, though to a (TDB and TOXLINE), and TOXNET. The results of lesser extent, are the PBF. BCF. and SOC values. these searches were downloaded to an IBM XT, reformatted, and uploaded to the Pyramid computer A related issue is that of data reliability. While where the PPLV software resides. The pilot database future refinements to the model could include some were provided **by** USAMBRDL as being of prime supplied, and from this an estimate of reliability concern. Another 134 compounds commonly used on of the final PPLV could **he** calculated. this type of

Compounds for which no data whatsoever are available in these commercial systems include fog oil, Finally. data coverage in the conmmercial ifornainfrared screening smoke, BDNPA-F, ball powder, NQ, lion systems averages less than 50 percent for any one nitrodiphenylamine, nitrosophenylamine, lead salicilate. system, as shown below. The searches were performed lead resorcylate, TACOT, violet dye, red dye, green by CAS number, which identifies a specific chemical

A number of issues were encountered in database development. The primary one was the vast amount *of* data available and its relevance to the specific **3 DATABASE DEVELOPMENT** Subsequential scenarios that the PPLV model addresses. This was particularly true in developing values for Dt, which is a necessary parameter for all pathways of the model. Eight databases were developed to provide input Dt can be calculated from a number of different

**1.** Dt-acceptable daily human dose, mg/kg/day **1.** The OSHA threshold limit value (TLV) or time weighted-average (TWA) which is based on

2. The FDA's acceptable daily intake (ADI), which 3. BCF-fish bioconcentration factor, mg/kg in fish refers to consumption of the material and has been per mg/kg in water developed mostly for food additives. (USEPA is in the process of developing these values for other chemi-

3. The **LD50,** which varies as to route of exposure **5.** SOC-soil organic carbon, grams/gram depending upon the specific experimental conditions under which it was calculated.

Currently, the PPLV system displays all data avail-7. Po-saturation vapor pressure, mm Hg at 25 able for a compound and requests the user to choose should be chosen in any particular run of the model 8. PBF-plant bioconcentration factor, mg/kg in varies according to the pathways (and the 3 routes of plant per mg/kg in soil. The exposure the pathways describe) that the user has chosen for that run. Forcing the user to choose a Dt Four major commercial chemical information sys- value from those available assumes use of the model by

Where the PPLV software resides. The pilot database<br>
where the PPLV software resides. The pilot database<br>
consists of 303 compounds; 169 of these compounds<br>
were provided by USAMBRDL as being of prime<br>
concern. Another 134 Army installations were added to the original list. task is best undertaken by a panel of toxicological experts.

compound. The number of hits refers to the fact that some information was found, though it may not have been complete or relevant to the PPLV model. Again. while future refinements to the model could include an automatic login to one of these systems so that the user could search for values for compounds that are not included as part of the PPLV database, no one system appears to include complete coverage of the types of chemicals of concern to Army users.

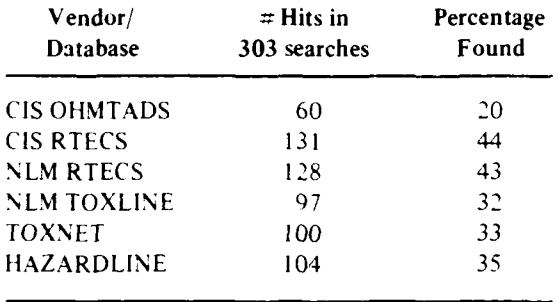

**Control Communications** 

# 4 SUMMARY AND RECOMMENDATIONS

The preliminary Pollutant Limit Value model has been made accessible to the Army environmental community through an interactive program that is part of the Environmental Technical Information System. The program can be used to arrive at a tolerable environmental limit for a pollutant in the soil or water. given that the acceptable daily dose of the pollutant to humans is known. A small database containing the input parameters for 303 compounds underlies the program.

It is recommended that the issues involved in provision of reliable input data to the users be addressed before further development or refinement of the model itself.

### **APPENDIX A:**

### **SPPPLV EQUATIONS**

- Pathway 1: water  $\rightarrow$  human Ksp = 6  $*$  PBF  $Cw1 = (Bw / Ww) * Dt$
- $Cs1 = [(Bw / Ww) * Dt] / Ksw$
- $Cw2 = [(Bw / Wf) / Kwf] * Dt$ <br> $Kwf = Eich \text{ Bioconcentration Factor}$  $Kwf = Fish Bioconcentration Factor$  $Kwf = antilog (0.76 * low Kow - 0.23)$  Pathway 14: soil  $\rightarrow$  human
- $Cs2 = [(Bw / Wf) / (Ksw * Kwf)] * Dt$
- Pathway 5: water  $\rightarrow$  crops  $\rightarrow$  human (1.6/ Fw)  $*$  Dt (1.6/ Fw)  $*$  Dt  $Cw3 = [(Bw / Wp) / Kwp] * Dt$
- Pathway 6: soil  $\rightarrow$  water  $\rightarrow$  crops  $\rightarrow$  hurpan Ksv =  $VDo * Ksw/Csol$
- Pathway 7: water  $\rightarrow$  crops  $\rightarrow$  livestock  $\rightarrow$  human Definition of Partition Coefficients  $Cw4 = [(Bw / Wa) / (Kwp * Kpa)] * Dt$  $\text{Csol}$  -OR- water  $Kpa = Fa * antilog (-3.457 -0.5 log$  Ksw = mg/liter in water per mg/kg in soil  $Kow$ ) = 1 / (Foc \* Koc)
- Pathway 8: soil  $\rightarrow$  water  $\rightarrow$  crops  $\rightarrow$  livestock  $\rightarrow$  human paths 2, 4, 6, 8, 10.  $Cs4 = [(Bw / Wa) / (Ksw * Kwp * Kpa)]$
- $Cw5 = [(Bw / Wa) / Kwa] * Dt$ 
	- **Kwa** =  $\text{Fa}^*$  antilog  $(-1.476 + 0.495 \log$  Csol + 3.04) 2. Koc = antilog(0.544 \* log Csol) -OR-- Kow **+** 1.38)  $Kwa = Fa * antilog (-3.457 -0.5 log$  where Csol is the solubility of chemical in water,
- Pathway 10: soil  $\rightarrow$  water  $\rightarrow$  livestock  $\rightarrow$  human water  $Cwf = [(Bw / Wa) / (Ksw * Kwa)] * Dt$  paths 2, 4, 6, 8, 10

**Equations Pathway 11: soil**  $\rightarrow$  **vegetables**  $\rightarrow$  **human**  $Cs6 = [(Bw / Wp) / Ksp] * Dt$ 

- Pathway 12: soil  $\rightarrow$  plants  $\rightarrow$  livestock  $\rightarrow$  human Pathway 2: soil  $\rightarrow$  water  $\rightarrow$  human Cs7 =  $[(Bw / Wa) / (Ksp * Kpa)] * Dt$
- Ksw =  $1 / (Foc * Koc)$  Pathway 13: soil  $\rightarrow$  plants  $\rightarrow$  livestock  $\rightarrow$  dairy products  $\rightarrow$  human Pathway 3: water  $\rightarrow$  fish  $\rightarrow$  human Cs8 =  $[(Bw / Wd) / (Ksp * Kpa * Kad)]$ <br>\* Dt (BCF) -OR- Kad **= I** for all other compounds
- Pathway 4: soil  $\rightarrow$  water  $\rightarrow$  fish  $\rightarrow$  human Cs9 =  $(Bwc / Wsc)$  \* Dt

Pathway 15: dust → human<br> $Cs10 = [(Bw * 106) / (Css * RB') *$ 

 $Kwp = Ksp / Ksw$  Pathway 16: soil  $\rightarrow$  vapors  $\rightarrow$  human  $Cs11 = (Bw / RB') * (1 / Ksv) * Dt$  $Cs3 = [(Bw / Wp) / (Ksw * Kwp)] * Dt$ <br>Vdo = 1.64 \* 10000 \* Po \*  $(MW / T)$ :

- $Kpa = Fa * antilog (-1.476 + 0.495 log$  Ksw = pollutant partition coefficient between soil &
	- where Foc is the fraction of organic carbon in soil (dimensionless)
	- •Dt Koc **=** pollutant partition coefficient between soil organic carbon and water
- Pathway 9: water  $\rightarrow$  livestock  $\rightarrow$  human Koc = mg/kg in soil organic carbon per mg/liter in

2 equations:  $1.$  **K**oc = antilog(  $0.55 * log$ 

Kow) mg/liter and Kow is the octanol/water partition coefficient, mg/liter in octanol per mg/liter in

 $Kwf = \text{pollutant coefficient between water & fish.}$  path 13.

**Kwf** =  $mg/kg$  in fish per mg/liter in water.<br>
2 equations 1. Kwf = BCF  $-1$  for all other components BCF is the fish bioconcentration factor, mg/kg in mg/kg in fish per mg/liter in water 2.  $Kwf = antilog(0.76 * log Kow - 0.23)$  soil

matter & bulk animal, mg/kg in animal per mg/

332222

 $Kwa =$  pollutant partition coefficient between water  $Kelvin$ and bulk animal mg/kg in animal per mg/L in water.  $Ksp =$  pollutant partition coefficient between soil and

- 1.  $Kpa = Kwa = Fa * antilog(-3.457 + 0.5)$   $Ksp = 6 * PBF$  $\frac{Rsp}{p} = 0.12H$ <br>PBF = plant bioconcentration factor, mg/kg
- 2. Kpa = Kwa =  $Fa * antilog(-1.476 0.495)$  in plant per mg/kg in soil **log** Csol)

 $= 0.3$  cattle,  $0.5$  swine,  $.0037$  cow's milk. **Example 1 c** plant matter

 $Kad =$  pollutant partition coefficient between dairy paths  $5, 6, 7, 8$ . product and bulk animal.  $mg/L$  in dairy product per mg/kg bulk animal  $Kwp = Ksp/Ksw$ 

 $= 1$  for all other compounds

 $Ksv =$  pollutant partition coefficient between vapor  $\&$ **mg/m <sup>3</sup>**in air per mg/kg in soil **paths 3,4.** path **16.**  $Kpa =$  pollutant partition coefficient between plant  $Ksv = VDo * Ksw / Csol$ <br>matter & bulk animal mg/kg in animal ner mg/<br> $VDo =$  saturation vapor density, mg/m<sup>3</sup> **kg** in plant.<br> **kg** in plant.<br> **kg** in plant.<br> **kg** in plant.<br> **kg** in plant.<br> **kg** in plant.<br> **Po = vapor density, mmHg** paths 7, 8. **MW** = molecular weight, grams/gram-mole  $T =$  temperature; default  $= 612$  degrees

paths **9, 10, 12, 13.** plant matter mg/kg in plant per mg/kg in soil 2 equations for Kpa & Kwa: paths *11,* 12, **13.**

- 
- $F_a$  = fraction of fat in livestock<br>  $F_a$  =  $\frac{1}{2}$  compared to  $F_a$  =  $\frac{1}{2}$  =  $\frac{1}{2}$  =  $\frac{1}{2}$  =  $\frac{1}{2}$  =  $\frac{1}{2}$  =  $\frac{1}{2}$  =  $\frac{1}{2}$  =  $\frac{1}{2}$  =  $\frac{1}{2}$  =  $\frac{1}{2}$  =  $\frac{1}{2}$  =  $\frac{1}{2}$  =  $\frac{$ **mg/kg in plant per mg/L** in **water.**

# **APPENDIX B:**

333

1999年1月

あいい あいま

2222222

**SSSSS SERVER STREET** 

# **NOTATION**

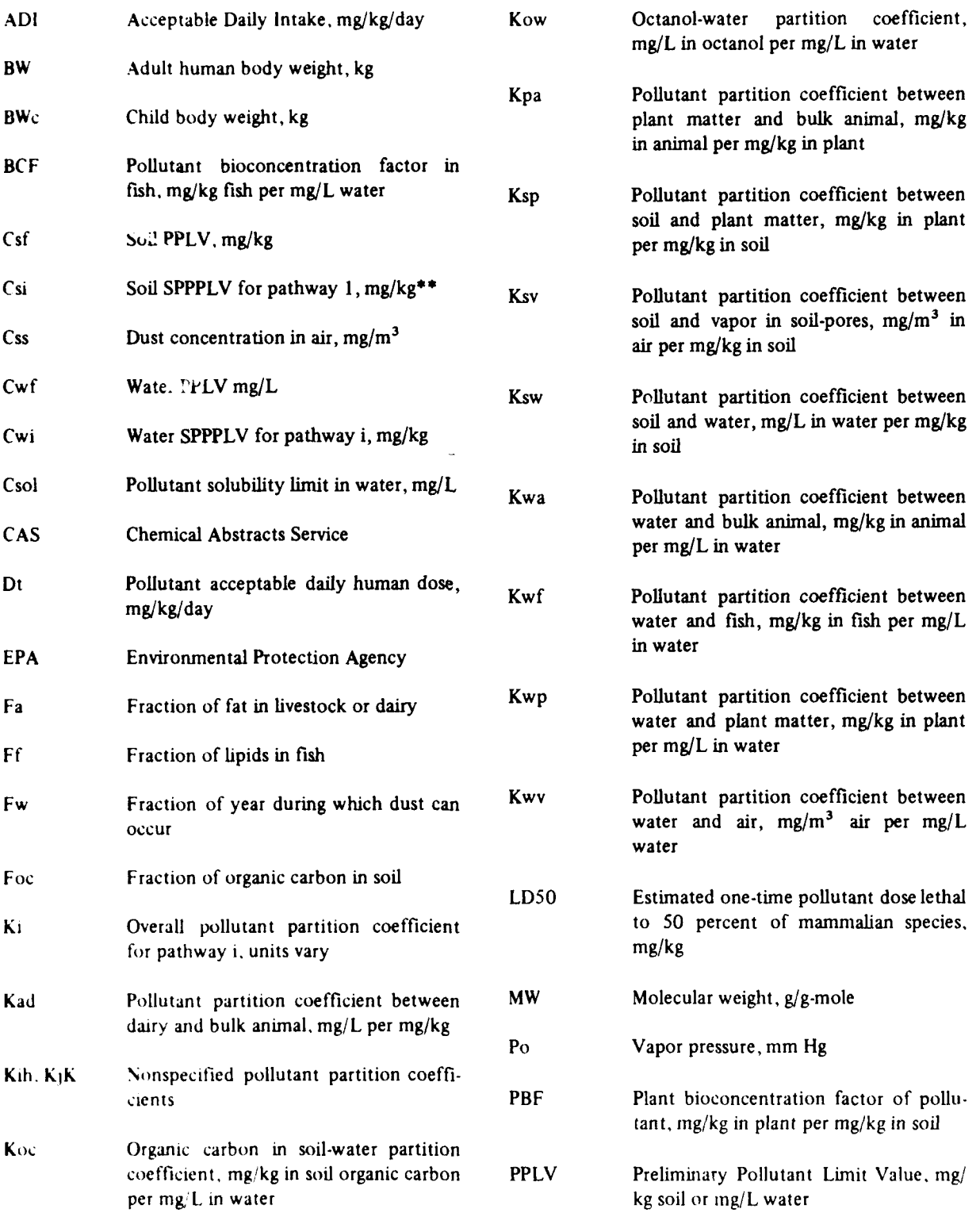

<del>ৼৼ৻৻৸ঢ়ৼ৻৸৸৸ৼ</del>ৼ৻ঢ়ড়ড়৸ড়ড়৻ঢ়৻ঢ়৻ঢ়ড়ড়ঀঀৣঀয়৻ঢ়ড়ড়ড়ড়ড়ড়ড়ঀঀঀঢ়ঀৣৼ৻ৼৣঀড়ড়ঀড়ঀ৻ঢ়ঢ়ড়ঢ়ড়ৼঢ়৻ৼ৾ৼৼঢ়ঢ়ড়ৼ৻ঀড়ড়ঀ৽ঀৼৼ৻ৼ৻ৼৼঢ়ঢ়ঢ়ৼঢ়ড়ঢ়ড়ড়</del>

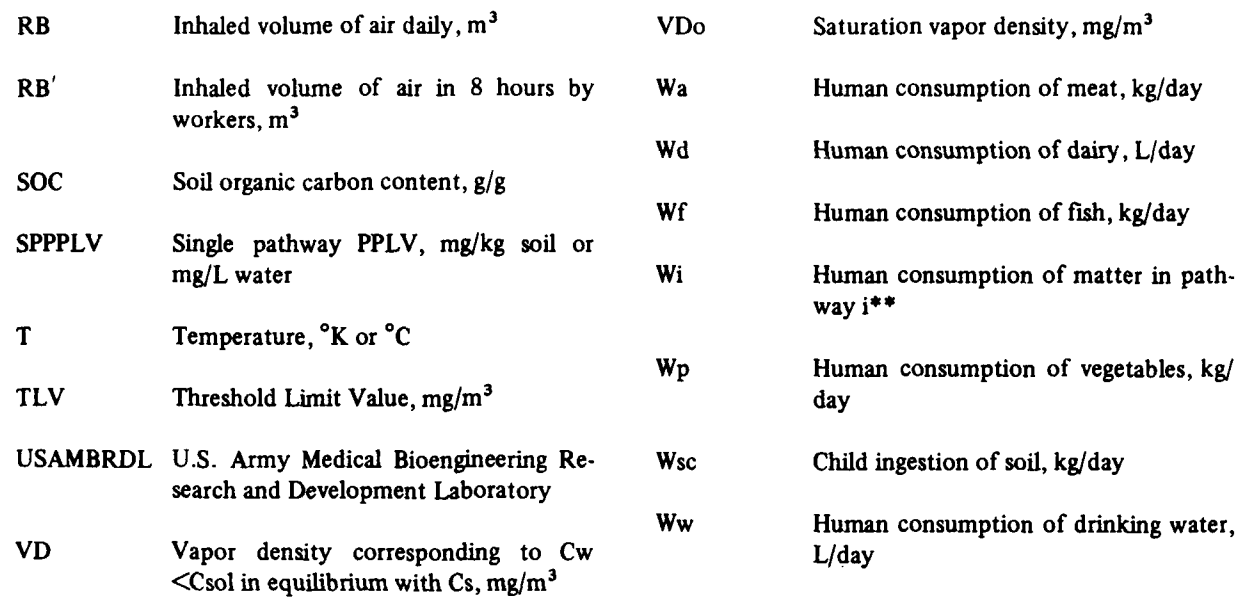

**SSSS PARTIES SECTION RESERVED** 

## **USA-CERL DISTRIBUTION**

Chief of Engineers ROK/US Combined Forces Command 96301 ATTN: Tech Monitor (2) **ATTN: EUSA-HHC-CFC/Engr**<br>ATTN: EUSA-HHC-CFC/Engr **ATTN: DAEN-IMS-L**<br>ATTN: DAEN-CCP **ATTN: DAEN-CCP 4DW, ATTN: DEH (3) ATTN: DAEN-CW ATTN: DAEN-CWE MTNC** ATTN: DAEN-CWP<br>ATTN: DAEN-EC ATTN: **DAEN-ECC ATTN:** DAEN-ECR **ATTN: DAEN-RD<br>ATTN: DAEN-RDC** ATTN: DAEN-RDM<br>ATTN: DAEN-RM **ATnNl: DARN-RN** ATTN: **DAFU-ZCE** TSARCON, ATTN: **STSAS-F 63120** ATTN: DA.N-ZCF<br>ATTN: DAEN-ZCI **ATTN:** DAEN-ZCN ATTN: **DAEN-ZCZ WESTCON FESA, ATTN:** Library **22060** ATr: APlN-M ATTN: **DET 11 79906 SHAPE 09055** ATTN: Library (41) **US** Army Engineer Divisions **HQ USEUCON 09128** ATTN: Library (14) ATTN: **ECJ** 4/7-LOE **US Army Europe** FORT BELVOLB, VA **22060 (7) 21st Support Command ATTN: Engr Studies Center**<br> **21st Support Command** ATTN: **Engr Studies Center** ATTN: DEH (12)<br>
USA Berlin **ATTN: ATZA-DTE-SU**<br>
USA Berlin ATZA-DTE-EM USA Berlin<br>**ATTN: DEH** (11) **ATTN: READ Command**<br> *ISLANT***IN: RED Command USASETAF** ATTN: **DEN (10)** Allied Command Europe (ACE) **CREEL, ATTM:** Library 03755<br>Allied Command Europe (ACE) **1986** 1986 1986 1986 1986 8th **USA, Korea (19) HQ,** XVIII Airborn Corps **USA** Japan **(USARJ)** and Fort **Bragg** 416th **Engineer** Comand **60623** ATTN: Facilities Engineer Chanute **APB,** IL **61868 US** Military Academy **10966 ATTN:** Facilities Engineer Norton **APB, CA** 92409 ATEN: Dept of Geography & **ATTI:** AFRCE-IX/DEE Computer Science<br>ATTN: DSCPER/MAEN-A **USA** ARACOM **61299** ATTN: Division Offices **(6)** ATTN: DRCIS-RI-I<br>ATTN: DRSAR-IS **BLA** ATTN: DLA-WI 22314 **ATTN: DDA** (2) **HSC**<br>**ATTN: HSLO-F 78234 US Army Env. Hygiene Agency**<br>**ATTN: HSHB-E 21010** ATTN: Facilities Engineer Fitzsimons AMC 80240 Walter Reed **AMC** 20012 ATTN: Facilities Engineer **(3)**

<u> Alexandria de Constantino de Port</u>

ATTN: DAEN-CWN-R **ATTN: MTNC-SA 20315** *ATTN:* **DAEN-CWO ATTN:** Facilities Engineer **(3)** ATTN: **DAEN-EC** NARADCON, ATTN: DRDNA-F **01760** TARCOM, Fac. Div. 48090 **TRADOC<br>HQ, TRADOC, ATTN: ATEN-DEH<br><b>ATTN: DEH** (19) USACC. ATTN: Facilities Engr (2) **ATTN: DEH,** Ft. Shafter **96858 US** Army Engineer Districts ATTN: Surv. Section, **CCB-OPS AEAE-OCS/Engr 09403**<br> **AITN: Canadian Liaison Officer**<br> **AEAE-OSOS/Engr 09403 ATTN: British Liaison Officer**<br> **AITN: British Liaison Officer ISAE 09081 <b>ATTN:** British Liaison Officer<br> **V** Corps **ATTN:** Australian Liaison Officer<br> **ATTN:** Prench Liaison Officer<br> **ATTN:** Prench Liaison Officer ATTU: DIM **(11)** ATTN: German Liaison Officer VII **Corps ATTI: DE (or)** ATTN: **Water Resources** Support Ctr **ATTN:** Engr Studies Center<br>
ATTN: **Engr Studies** Center ATTUN: DI **(3)** WES, ATTU: Library **39180** AT**TN: AJEN-DEH 96343**<br>ATTN: DEH-Honshu 96343<br>ATTN: DEH-Okinava 96331 Area Engineer, AEDC-Area Office Arnold Air Force Station, **TN 37389** 3345 **CES/DE,** Stop 27 AFESC, Tyndall AFB, FL 32403 NAVFAC **ATObC, ATTN** DRIR-WE **02172** ATTN: Engineering Co mmand **(7) ATTN:** Naval Public Works Center **(9) ATTN:** Naval Civil Engr Lab. **(3) AMC - Dir.,** Inst., **&** Servc **ATTN:** Library, Code **LOBA NCEL** <sup>93043</sup> AMC - Dir., Inst., & Serve<br> **ATTN: DEM** (23) **Defense Technical Info. Center** 22314 **DNA** ATTN: **NADS 20305** Engr Societies Library, NY **<sup>10017</sup>** FORSCON Natl Guard Bureau InstL. Div **<sup>20310</sup>** FORSCON Engr. **ATTN: AFEN-DEH US** Govt Print Office 22304 **ATTN:** *DEN* **(23)** Receiving SectiDepository Copies **(2)** National Bureau of Standards 20899 **INSCOM - Ch, Insti. Div 86**<br> **86**<br> **86** 

4f **J-- I**

<u> Alexandro Solomo</u>

### **ENS Team** Distribution

Pittsburgh 15222<br>
ATTN: Chief, Engr Div<br>
MTN: Chief, SMDCO-O<br>
Philadelphia 19106<br>
ATTN: Chief, SMDCO-O<br>
South Pacific 94111<br>
ATTN: Laboratory<br>
Baltimore 21203<br>
ATTN: Laboratory<br>
ATTN: Chief, Pacific Ocean 96858<br>
ATTN: Chie **ATTN:** Chief, **SAWEN-PM ATTN: AKFB-LG-E ATTN:** Chief, **SAWEN-E** Charleston 29402 6th **US** Army 94129 Nashville **37202 USA** ARRADCOM ATTN: Chief. ORNED-P **ATTN:** DRDAI-LCA-OK Mmphis **38103 ATTN:** Chief, LWNED-PR **West** Point. NY **10996** ATTN: Chief, Engr Div **ATTN:** Library Louisville 40201<br>ATTN: Chief, Engr Div<br>St. Paul 55101 St. Louis **63101 ATTN: DFAE** ATTN: Chief, ED-B ATTN: Chief, Engr Div **ATTN: ATZLCA-SA** Omaha **68102 ATTN:** Chief. Engr Div Ft. Lee, **VA 23801** Little Rock **72203 ATTN:** DRXMC-D (2) **ATTN:** Chief, Engr Div Tulsa 74102 Ft. McPherson, **GA 30330 ATTN:** Chief, Engr Div ATTN: **AFEN-CD** ATTN: Chief, Engr Div<br>Fort Worth 76102 **ATTN:** Chief, SWFED-PR Ft. Monroe, VA **23651** ATTN: Chief, SWFED-F ATTN: **ATEN-AD (3)** San Francisco 94105 ATTN: Code 04 **ATTN:** Chief, Engr Div **ATTN:** Chief, SPKED-D ATTN: Library Far East **<sup>96301</sup> ATTN: Chief, Engr Div attn:** Port Hueneme, CA 93043<br> **Seattle 98124 ATTN: Chief, NPSEN-PL-WC**<br> **ATTN: Chief, NPSEN-PL-ER Kirtland AFB, NM 87117**<br>
ATTN: Chief, NPSEN-PL-BP ATTN: DEP<br>
ATTN: DEP walla Walla **99362 ATTN:** Chief, Engr **Div** Little Rock *AFS* **72076** Alaska 99501 **ATTN:** 314/DEEE ATTN: Chief, **NPASA-R** Patrick AFB, FL **<sup>32925</sup> US Army** Engineer Division ATTN: XRQ New England 02154 **AT N:** Laboratory **AF/ROXT** ATTN: Chief, **NEDED-E** WASH **DC 20330 3Outh** Atlantic **<sup>30303</sup>** ATTN: Chief, **SAOEN-E**

EXXXX

Chief of Engineers **US** Army Engineer Division Tinker AFB. **OK** <sup>73145</sup> **ATTN: DAEN-ZCF-B** Huntsville **35807** 2854 **ABG/DEEL** ATTN: **DAEN-ZCF-U** ATTN: Chief, **HNDED-CS** ATTN: **DAEN-ECB** ATTN: Chief. **HNDED-M** ATTN: **DAEN-ECZ-A** Lower MissisSippi Valley **<sup>39180</sup> ATTN:** Chief, PD-R Tyndall AFB, FL 32403 **US** Army Engineer District Ohio River 45201 AFESC/PRT New York **10007 ATTN:** Chief, Engr Div **ATTN:** Chief. **NANEN-E** Nqrth Central **60605** Building Research Advisory Board 20418 **ATTN:** Chief, Design Br. **ATTN:** Chief, Engr. Planning Br. Pittsburgh 15222 Southwestern **<sup>75202</sup>**Dept. of Transportation **ATTN:** Chief, Engr Div **ATTN:** Chief. SWOCO-O Tallahassee, FL 32304 Baltimore 21203<br>
ATTN: Chief, Engr Div<br>
Norfolk 23510<br>
ATTN: Chief, Engr Div<br>
Norfolk 23510<br>
ATTN: Chief, PODED-P<br>
ATTN: Chief, ANADEN-R<br>
Muntington 25721<br>
ATTN: Chief, ORHED-P<br>
ATTN: Chief, Engr Div<br>
ATTN: Chief, Canada K Wilmington 28401 National Defense Headquarters<br>
ATTN: Chief, Engr Div **Ditawa, Ontario, Canada KIA OK8**<br>
Sth US Army 78234 **Ottawa, Ontario, Canada KIA OK2**<br>
ATTN: AKFB-LG-E<br>
Ottawa, Ontario, Canada KIA OK2 ATTN: Chief, Engr Div ATTN: AFKC-EN<br>
Savannah 31402<br>
ATTN: Chief, SASAS-L 7th US Army 09407<br>
Jacksonville 3232<br>
ATTN: AFTN: AETTM-HRD-EHD<br>
ATTN: Env. Res. Br. ATTN: AETTM-HRD-EHD Vest Point, NY 10996<br>ATTN: Dept of Mechanics<br>ATTN: Library ATTN: Chief, Engr Div Ft. Belvoir, VA **<sup>22060</sup>** St. Paul **55101** ATTN: Learning Resources **Center ATTN:** Chief, ED-ER ATTN: **ATSE-TD-TL** (2) Chicago 60604 ATTN: British Liaison Officer **(5)** ATT:4 Chief, 1CCPO-ER **ATTN:** Chief, **NCCPE-PES** Ft. Clayton Canal Zone 34004 Kansas City 64106 Ft. Leavenworth, KS **66027** Galveston **77550 ATTN: ATEN-FE-E** ATTN: Chief, SWGAS-L **ATTN:** Chief, SWGCG-M Aberdeen Proving Ground, **14)** <sup>21005</sup> Albuguerque **87103** ATTN: AMXHE **A:TN:** Chief, Engr Div **ATTN: DAC-ARCE** Albu<sub>s</sub>uerque 87103 ATTN: AMXHE<br>
ATTN: Chief, Engr Div ATTN: DAC-ARCE<br>
Lrs Angeles 90053<br>
ATTN: Chief, SPLED-E **Naval Facilities Engr Command 22332** Sacramento 95814 **US** Naval Oceanographic Office **<sup>39522</sup>**

a sia sa kala a wakati wa shekara na

Dept. of Transportation Library 20590

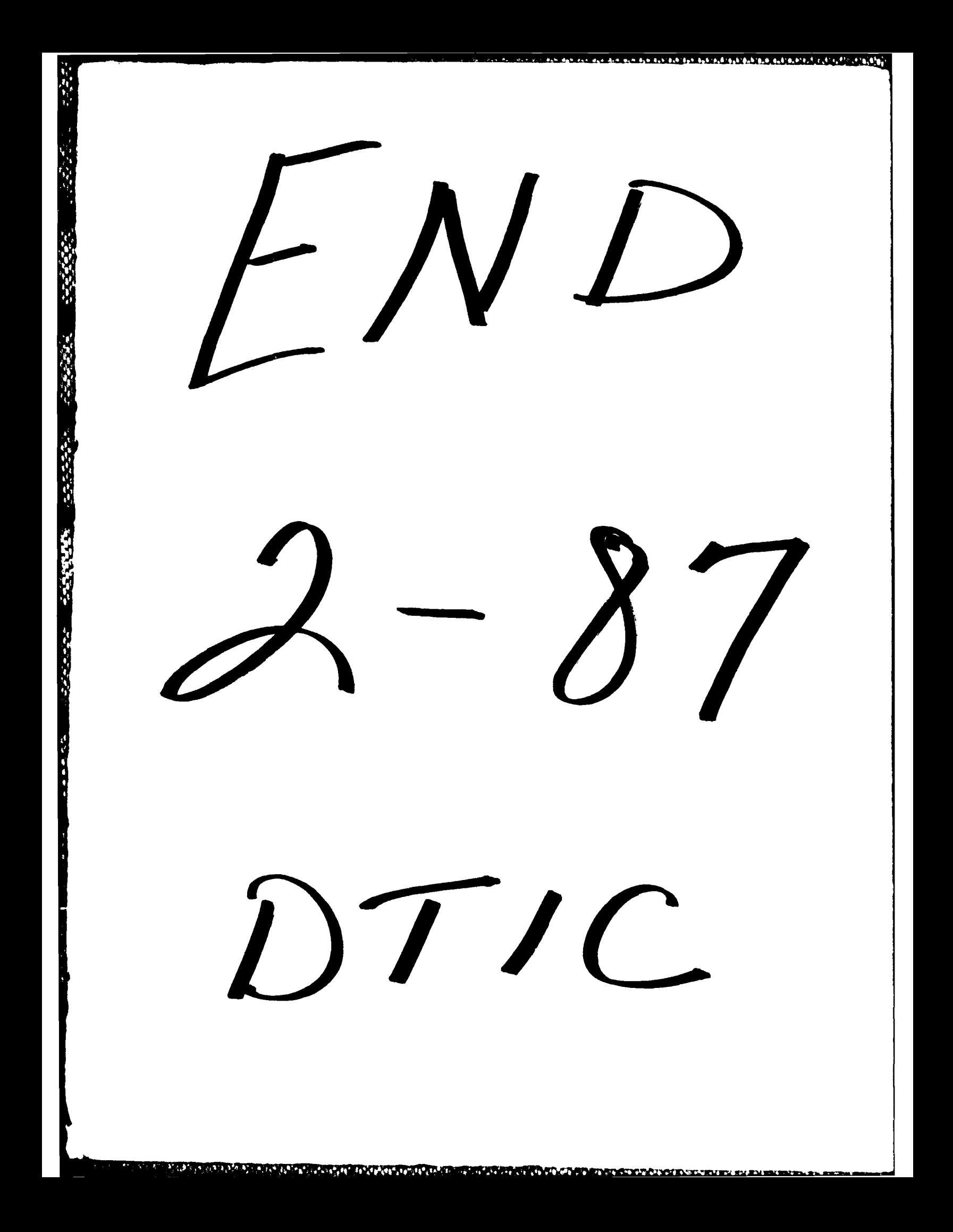